## 教学科研类仪器设备自行采购流程

(**1000**元≤ 单项或批量预算**<50**万元)

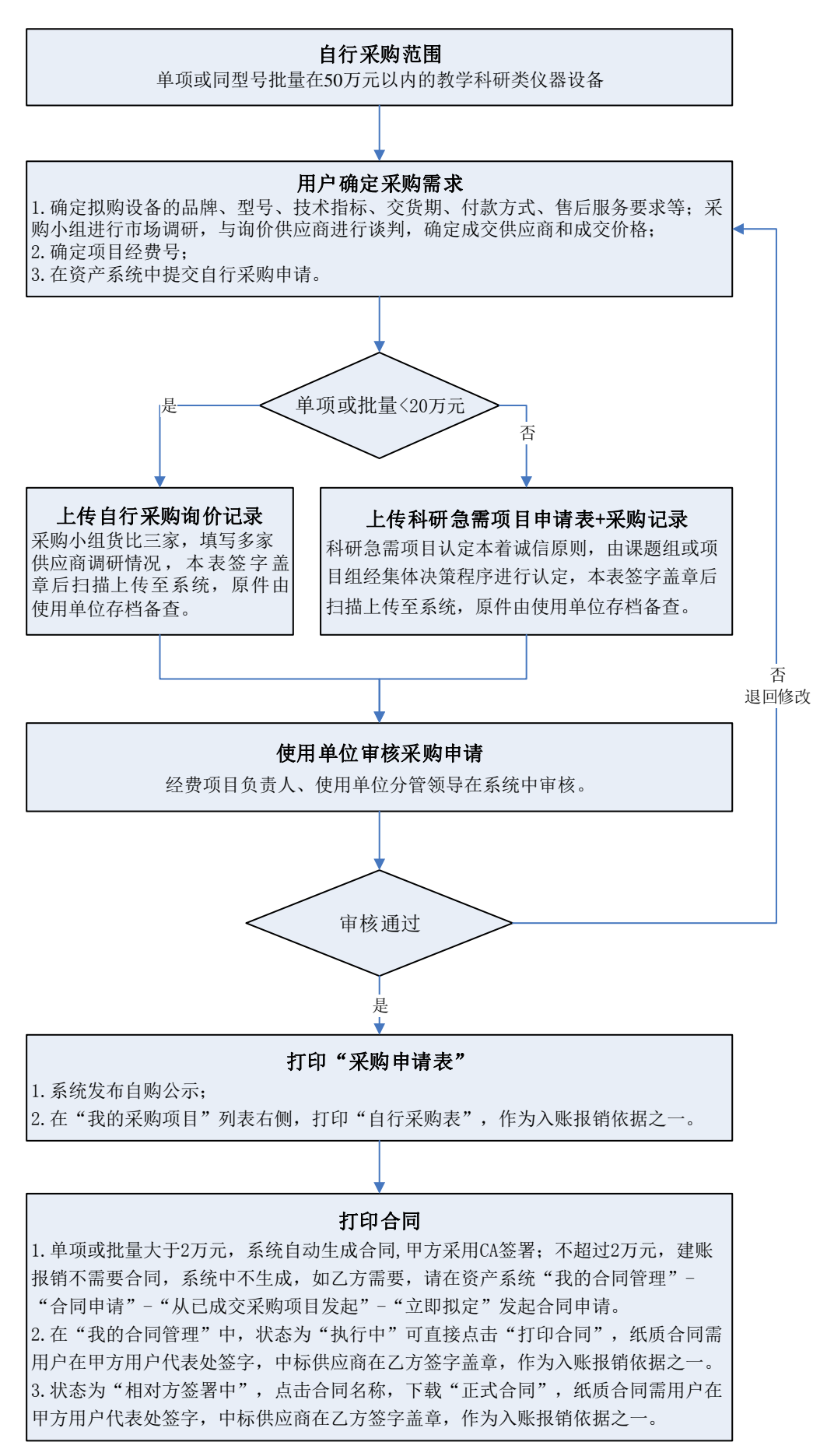